## SAP ABAP table P3346 {HR Master Record for Infotype 3346}

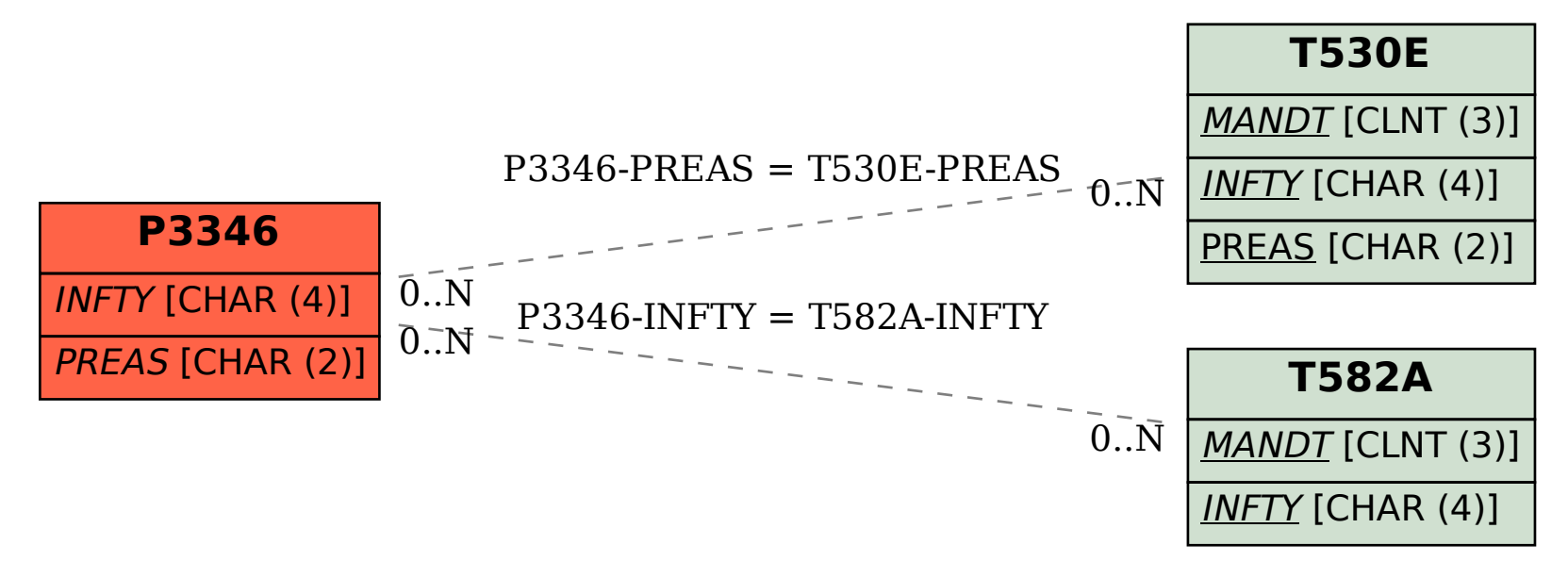